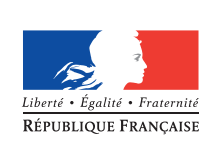

**MINISTÈRE** DE L'ÉDUCATION **NATIONALE** 

*Consulter [la page édusco](http://eduscol.education.fr/cid129214/recherche-et-innovation-en-physique-chimie.html)l et [le texte introductif](http://cache.media.education.gouv.fr/file/Reussir_en_mecanique/72/5/Reussir_en_mecanique_-_texte_introductif_933725.pdf) associés au thème « Réussir en mécanique du cycle 3 à la terminale » [Télécharger le fichier](http://cache.media.education.gouv.fr/file/Reussir_en_mecanique/94/4/Relativite_du_mouvement_au_cycle_3_932944.doc) [source](http://cache.media.education.gouv.fr/file/Reussir_en_mecanique/94/4/Relativite_du_mouvement_au_cycle_3_932944.doc) au format .docx*

**Informer et accompagner les professionnels de l'éducation CYCLES 2 3 4 LYCÉE**

# **PHYSIQUE-CHIMIE**

**Réussir en mécanique du cycle 3 à la terminale**

## **La relativité du mouvement au cycle 3**

## **Introduction**

#### **Difficultés rencontrées par les élèves**

Avant tout enseignement de physique, la relativité du mouvement et la notion de référentiel qui en découle font déjà partie du quotidien des élèves. À ce titre, les conceptions erronées sont nombreuses au sein des raisonnements des élèves, et il convient de les mettre en défaut dès le début de l'enseignement de la cinématique, et le plus souvent possible. La progression spiralée dès le cycle 3 permet à la fois des retours réguliers sur ces raisonnements et également un changement des situations proposées à même de révéler l'évolution des conceptions.

Les recherches en didactique<sup>1</sup> ont montré que « certains élèves ne se posent pas la question du référentiel puisqu'il existe pour eux un espace relié à la Terre, unique, intemporel, géométrique, de dimension finie, dans lequel sont repérés les mouvements de tout objet ». L'un des raisonnements les plus communs est que les objets en mouvement ont une « vraie » trajectoire et une « vraie » vitesse qui sont considérées comme des propriétés de l'objet<sup>2</sup>. Il en découle chez les élèves une non-équivalence du repos et du mouvement<sup>3</sup>, ainsi que l'idée que les trajectoires et les vitesses ne se modifient pas lorsqu'on passe d'un référentiel à l'autre.

À ces raisonnements s'ajoutent des confusions entre les notions d'instant et de durée, ainsi qu'entre celles de position, vitesse et accélération, indépendamment de celles qui s'y ajoutent lorsqu'on fait intervenir la notion de vecteur (voir pour cela le thème *Faire un lien entre les présentations scalaire et vectorielle de la mécanique*).

#### **Partie du programme de sciences et technologie au cycle 3 travaillée**

Observer et décrire différents types de mouvements

• Mouvement d'un objet (trajectoire et vitesse : unités et ordres de grandeur).

#### **Contenu de la ressource**

- Évaluations diagnostiques *Instant, durée* et *Relativité du mouvement*
- Une séquence d'apprentissage avec Scratch
- Retour des expérimentations en classe

1. Saltiel, E & Malgrange, JP (1979), Les raisonnements naturels en cinématique élémentaire, Bulletin de l'Union des Physiciens, n°616, pp. 1325-1355 – Viennot, L (1996), Raisonner en physique. La part du sens commun, De Boeck, Bruxelles.

2. Coppens, N. (2007), Comment détecter les conceptions des élèves en mécanique ?, Actes du congrès UdPPC, Viennot, L. (1997), Raisonner en physique, la part du sens commun, Bruxelles, De Boeck. 3. Coppens, N. (2007), Comment détecter les conceptions des élèves en mécanique ?, Actes du congrès UdPPC.

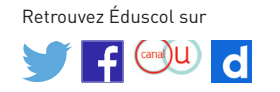

## **Évaluation diagnostique : Instant - Durée**

#### **Présentation**

Cette évaluation porte sur la difficulté à différencier les concepts de durée et d'instant, et la tendance à considérer comme successifs des mouvements simultanés<sup>4</sup>. Il est fondamental de sensibiliser les élèves à la différence existant entre instant (ou date) et durée, pour aborder sereinement la notion de vitesse.

#### **Questions posées**

Un train part de la gare de Rouen à 8 h 10. 30 minutes après le départ, une panne mécanique oblige le train à s'arrêter 12 minutes pour effectuer réparation. Le train repart et entre en gare d'Amiens à 9 h 40.

Choisir parmi les propositions suivantes la durée correcte du voyage :

A / 1 h 30 B / 1 h 40  $C/1 h 20$ D / 9 h 40 Choisir parmi les propositions suivantes l'instant auquel le train s'est arrêté pour réparer : E / 8 h 20

F / 9 h 30

G / 8 h 40

H / 8 h 50

Indiquer sur l'axe ci-dessous l'instant  $\mathsf{T}_{_{\sf d}}$  de départ du train.

Indiquer sur l'axe ci-dessous l'instant  $\mathsf{T}_\mathsf{a}$  d'arrivée du tran.

Retrouver sur l'axe la durée du trajet Rouen-Amiens.

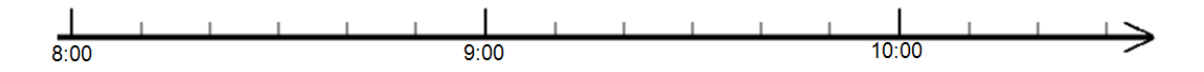

**Réponses correctes attendues : A et G**

4. D'après DUMAS-CARRÉ, A., GOFFARD, M. & GIL, D. (1992). Difficultés des élèves liées aux différentes activités cognitives de résolution de problèmes, ASTER, n° 14, pp. 53-76, et VIENNOT, L. (1993), Temps et causalité dans les raisonnements des étudiants en physique, Didaskalia, n°1, p. 13-27.

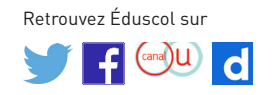

## **Évaluation diagnostique : Relativité du mouvement**

#### **Présentation**

Cette évaluation diagnostique a pour objectif de faire verbaliser aux élèves la nécessité du choix d'un référentiel lors de la description d'un mouvement. Elle vise également à mettre en évidence la conception erronée de l'usage d'un référentiel terrestre « absolu » lié à l'élève, et à définir la notion de référentiel.

On utilise un court extrait du film [L'inertie en bobine - de la relativité du mouvement au](https://www.youtube.com/watch?v=N9MjCt9OgI0&feature=youtu.be)  [principe d'inertie](https://www.youtube.com/watch?v=N9MjCt9OgI0&feature=youtu.be) (Université Paris Diderot – Paris 7, 2005). Dans cet extrait d'une trentaine de secondes (de 11 min 59 s à 12 min 30 s après le début du film), deux caméras filment un personnage lançant une balle vers le haut.

#### **Question**

Visionner la vidéo proposée par le professeur (durée de 31 secondes), et choisir la bonne

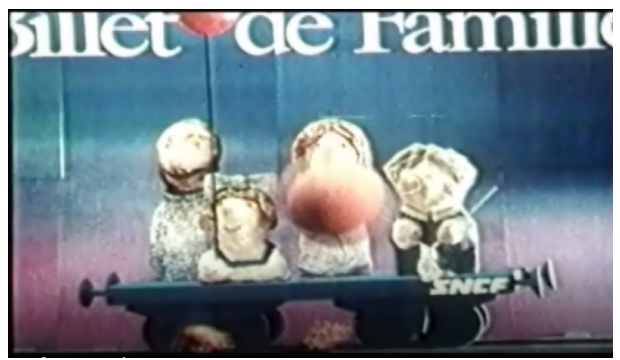

réponse :

A / Le personnage est en mouvement,

B / Le personnage est immobile,

C / L'affiche est en mouvement,

D / Je n'ai pas assez d'informations pour décrire les mouvements des objets ou personnages.

Pour chaque question, afficher la répartition des réponses de la classe à l'aide de Plickers par exemple (la majorité devrait répondre A). Une discussion peut être initiée sur la nécessité ou non de préciser « par rapport au sol ».

Une fois les élèves fixés sur leur réponse, diffuser la suite de la vidéo (à partir de 2 min 13 s du début, en coupant la discussion préliminaire), et reposer la première question. La tendance des réponses doit bien entendu totalement s'inverser à la plus grande surprise des élèves.

Il est alors possible d'utiliser cette vidéo de plusieurs manières.

- Demander aux élèves pourquoi ils se sont trompés et faire émerger la notion de relativité du mouvement. On peut aussi mettre en évidence le raisonnement commun qui pousse à choisir un référentiel « ego-centré » en se situant à la place du passager.
- Décrire les mouvements du personnage par rapport :
	- aux rails des caméras, au sol, à la caméra fixe,
	- à l'écran où se situe l'affiche,
	- à la caméra mobile...

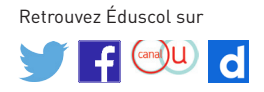

Cela permet ainsi de mettre en évidence qu'un mouvement n'est pas plus à privilégier qu'un autre, ou qu'un référentiel n'est pas « meilleur » qu'un autre. Cette évaluation permet de sensibiliser à la notion de référentiel comme constitué d'observateurs immobiles les uns par rapport aux autres.

**Réponse correcte :** D

**Remédiation :** Une séquence d'apprentissage avec scratch

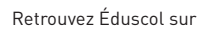

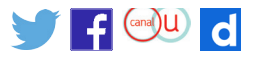

## **Une séquence d'apprentissage avec Scratch**

#### **Présentation**

Il est important de remarquer que le mot « référentiel » n'est pas introduit en classe de 6ème car il n'apparaît pas dans le programme de sciences et technologie du cycle 3. L'objectif de cette activité est donc simplement de sensibiliser les élèves à cette notion.

Il est possible de réaliser cette activité en fin de cycle 3 ou en début de cycle 4.

#### **Attendu de fin de cycle 3 du programme de sciences et technologie**

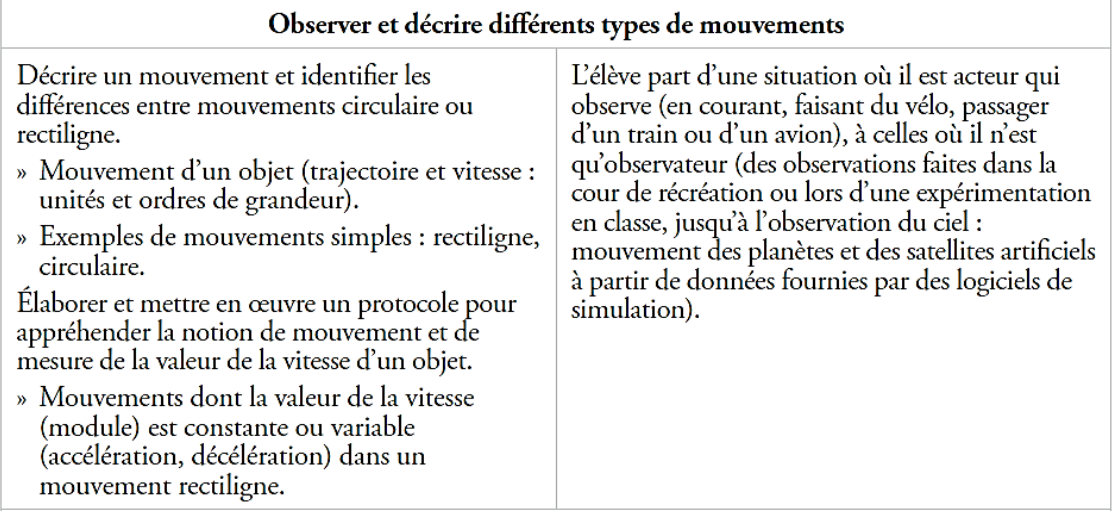

Cette séquence d'apprentissage s'appuie sur le logiciel de programmation Scratch, fréquemment utilisé en mathématiques). Ce logiciel éducatif, destiné aux jeunes collégiens, permet aux élèves de faire leurs premiers pas en programmation. L'activité proposée s'adresse à des débutants.

Notons que le programme de mathématiques en cycle 3 aborde aussi la notion de déplacement. La séance peut donc être construite et abordée avec le professeur de mathématiques.

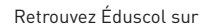

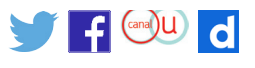

#### **Attendu de fin de cycle 3 du programme de mathématiques**

#### (Se) repérer et (se) déplacer dans l'espace en utilisant ou en élaborant des représentations

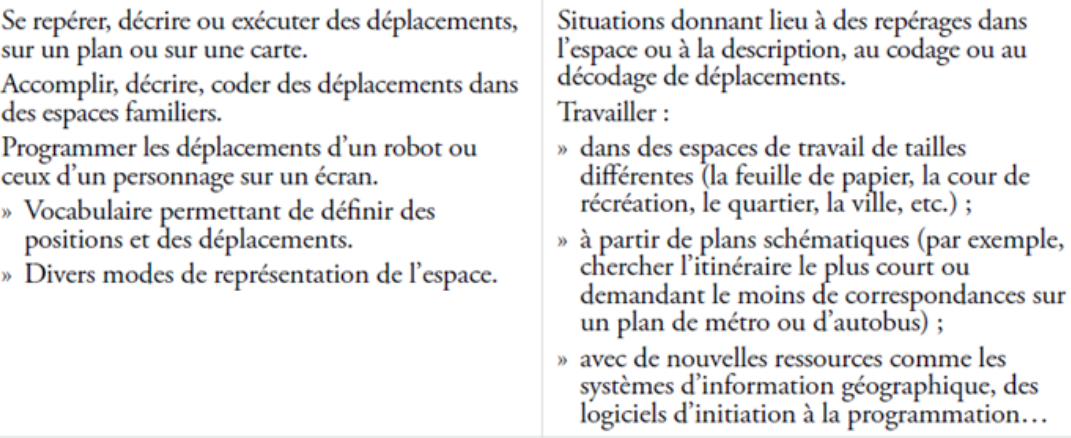

#### **Déroulement de la séquence**

Cette séquence a été testée avec des élèves de 6ème en effectif réduit et en salle informatique.

Elle s'articule autour de deux séances.

- La séance n°1, de durée une heure, dont l'objectif est de se familiariser avec Scratch pour amener l'élève à comprendre qu'un objet « X » peut être soit immobile soit en mouvement : cela dépend de l'objet « Y » par rapport auquel on étudie son déplacement. Ainsi, pour décrire un mouvement, l'élève se persuade progressivement qu'il est nécessaire au préalable de fixer un objet de référence par rapport auquel on va l'étudier.
- La seconde séance, d'une durée une heure, a pour objectif de réaliser en autonomie un programme répondant à un cahier des charges, et de décrire et étudier le mouvement d'objets en utilisant un logiciel simple de programmation.

Remarque : dans la première activité, il est tout à fait normal que les élèves éprouvent des difficultés à utiliser le repère. En effet, la notion d'axe est de repérage n'est abordée qu'en début de cycle 4 en mathématiques. Cependant, après quelques explications données au moment adéquat, cette difficulté s'estompe rapidement.

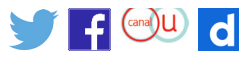

#### **Énoncé pour la séance 1 - Se familiariser avec le logiciel et suivre les étapes de la réalisation d'un programme simple**

L'objectif de cette activité est de réaliser un programme dans lequel apparaîtront deux « objets » (un hélicoptère et une voiture bleue) ainsi qu'un personnage (une jeune fille), debout au bord de la route. La scène se passe de nuit, sur une route, avec une ville en arrière-plan.

#### **A. Préparation de « la scène »**

Suivre pas à pas les consignes ci-dessous afin de reconstituer précisément la situation.

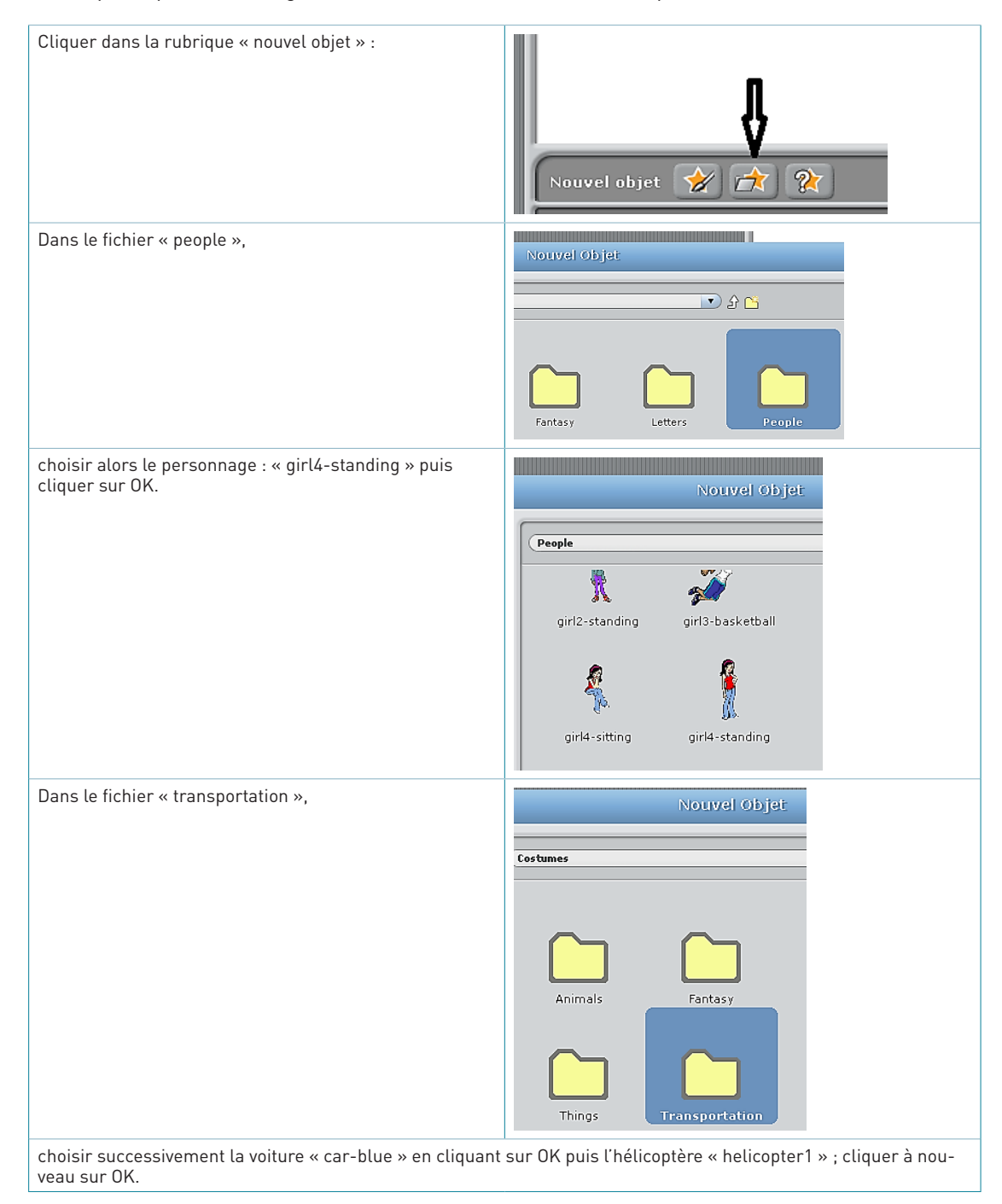

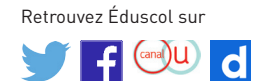

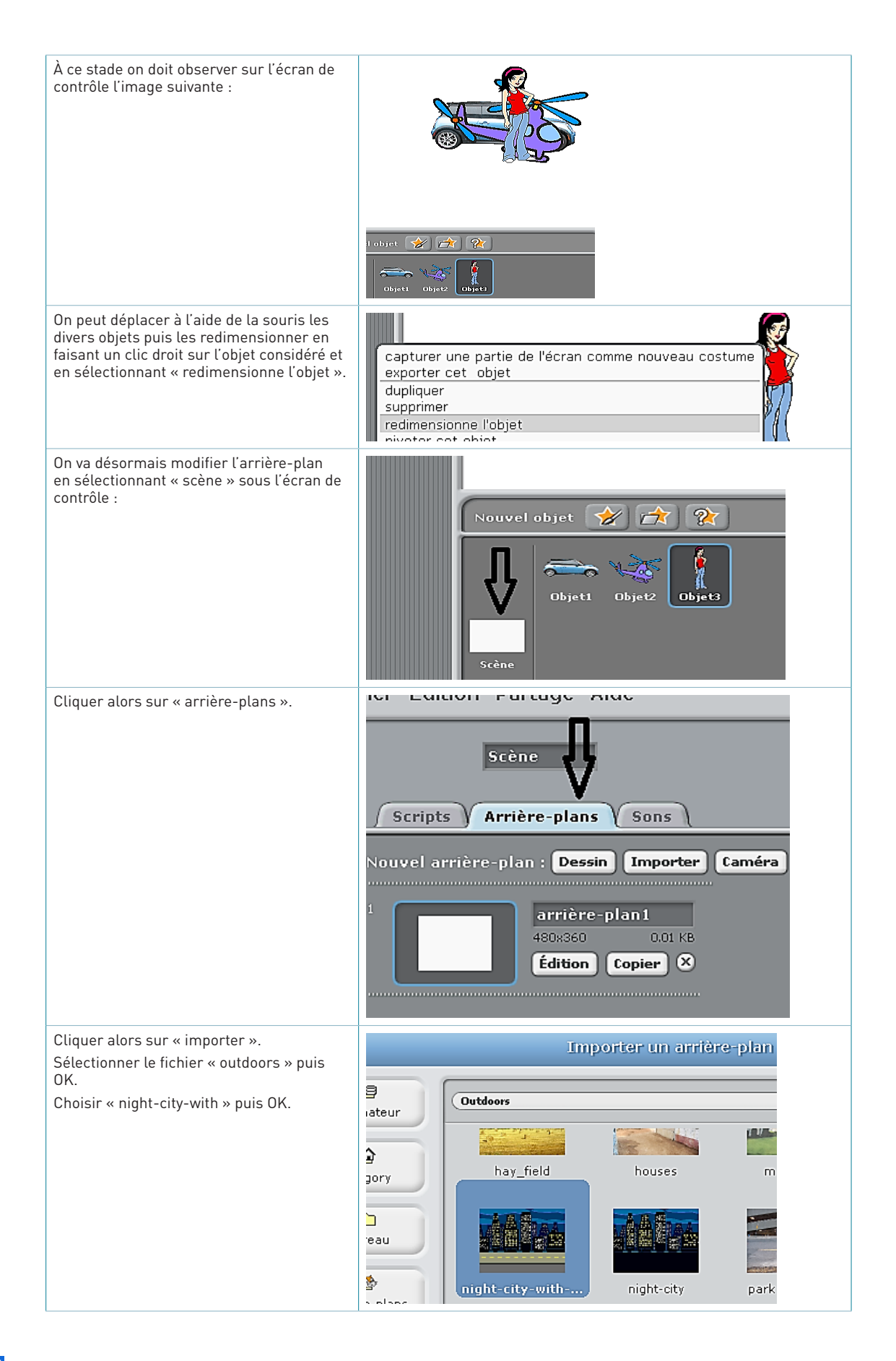

Retrouvez Éduscol sur

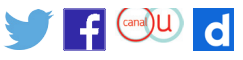

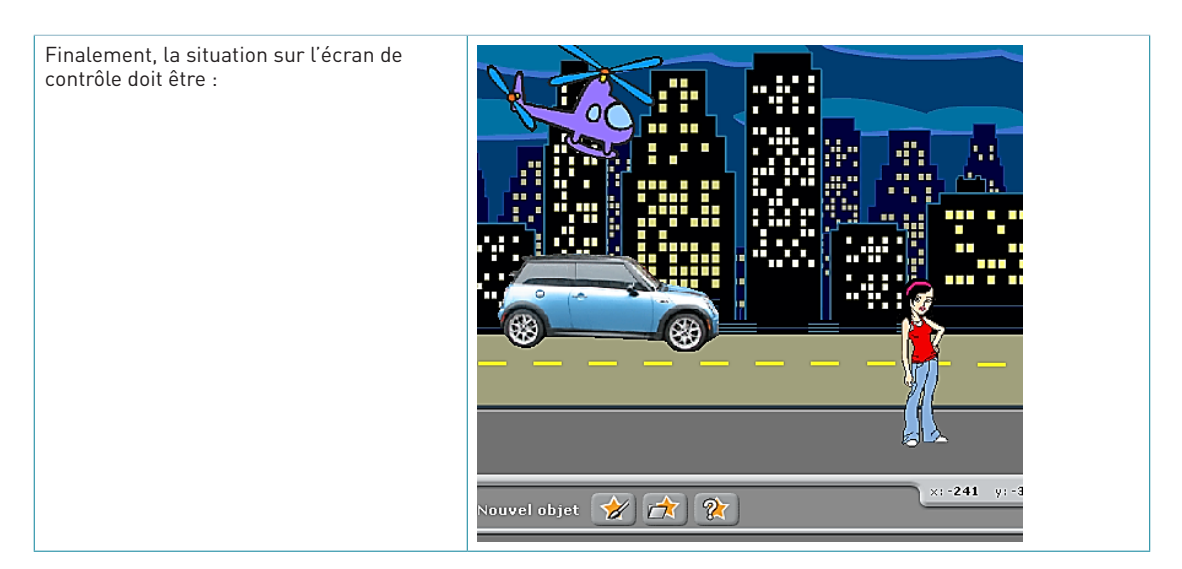

#### **B. Programmation**

Le décor étant réalisé, il faut maintenant programmer une série d'actions de sorte que :

- l'hélicoptère et la voiture se déplacent dans le même sens, à la même vitesse, l'un au-dessus de l'autre ;
- la jeune fille est située au bord de la route et regarde la voiture et l'hélicoptère passer devant elle.

#### **Programme pour la voiture**

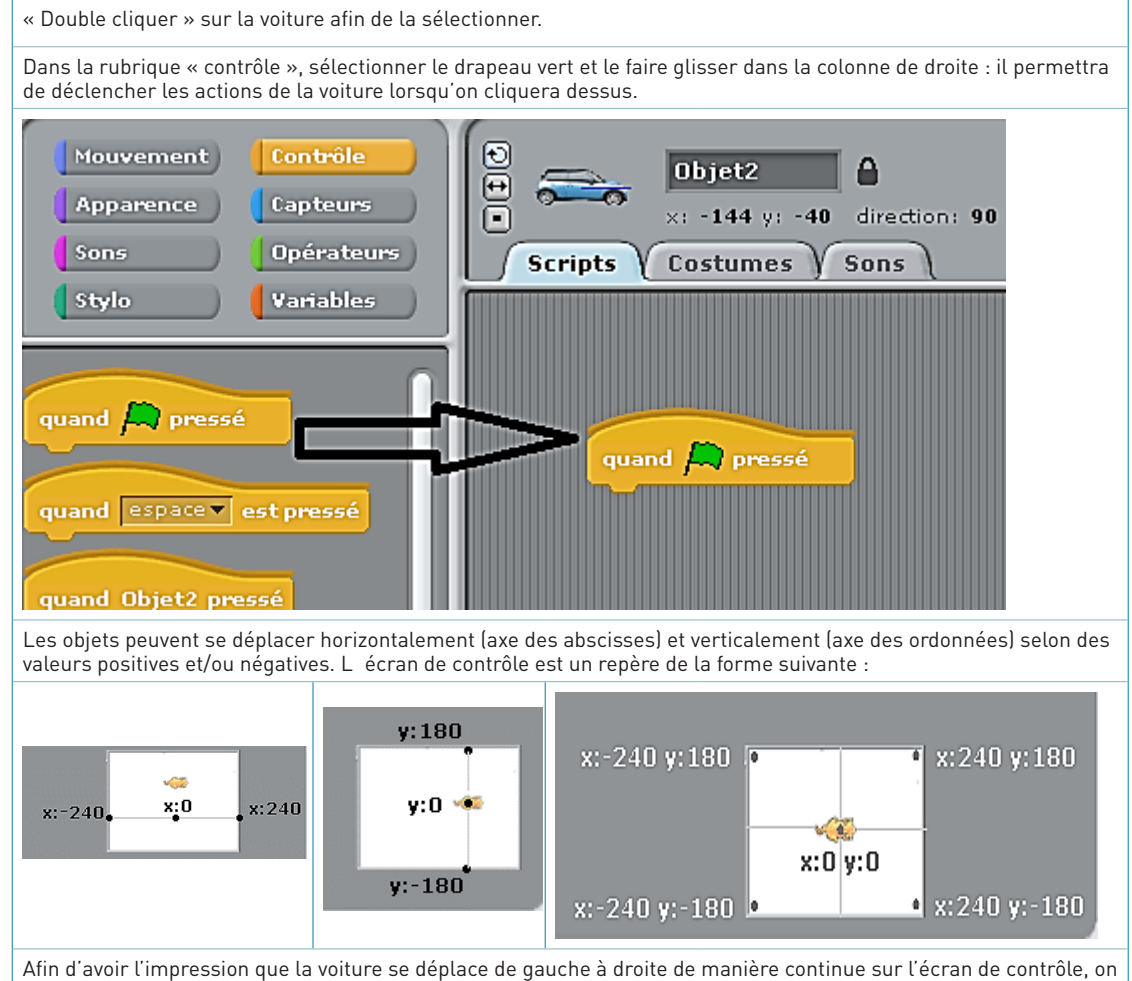

Retrouvez Éduscol sur

 $f$   $\left( \frac{\text{cand}}{\text{d}} \right)$ 

crée une boucle de répétitions.

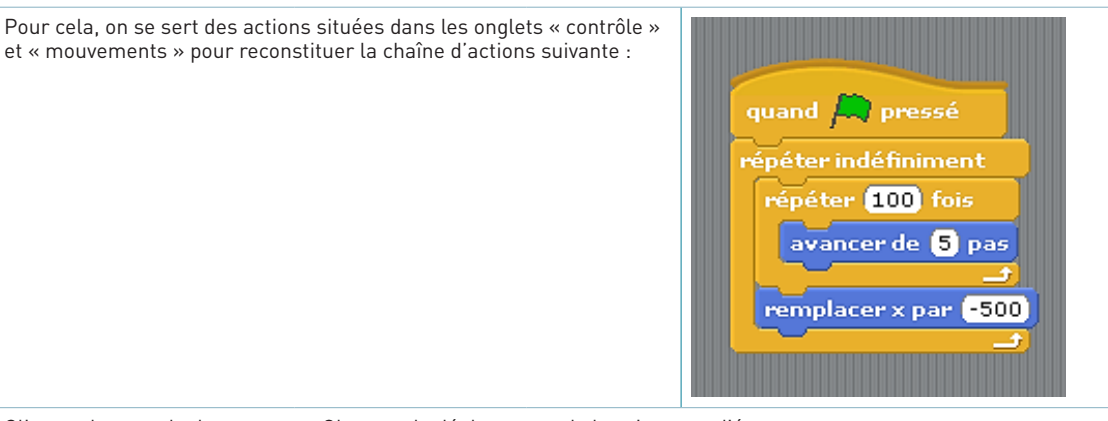

Cliquer alors sur le drapeau vert. Observer le déplacement de la voiture sur l'écran.

#### **Programme pour l'hélicoptère**

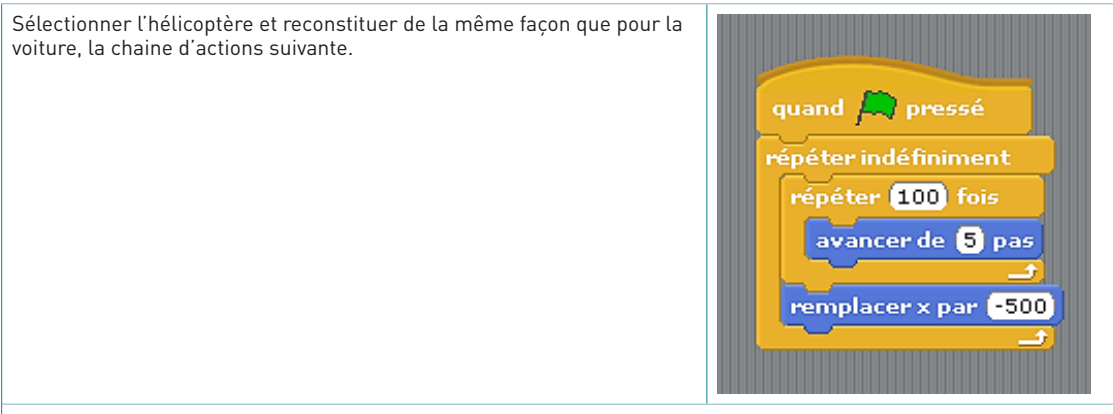

Cliquer alors sur le drapeau vert. Observer le déplacement de la voiture et celui de l'hélicoptère.

#### **C. Exploitation du programme pour décrire le mouvement**

Le programme créé est désormais terminé. Observer les objets et leurs mouvements puis répondre aux questions ci-dessous.

- La jeune fille est-elle en mouvement ou immobile par rapport à la route ?
- La voiture est-elle en mouvement ou immobile par rapport à la route ?
- L'hélicoptère est-il en mouvement ou immobile par rapport à la route ?
- La jeune fille est-elle en mouvement ou immobile par rapport à la voiture ?
- La jeune fille est-elle en mouvement ou immobile par rapport à l'hélicoptère ?
- Comparez les vitesses de l'hélicoptère et de la voiture par rapport au sol. (Sont-elles identiques, différentes, y en a-t-il une plus grande que l'autre ? Si oui, laquelle ?)
- La voiture est-elle en mouvement ou immobile par rapport à l'hélicoptère ? Expliquer.

#### **D. Conclusion**

Expliquer très précisément votre démarche pour savoir si un objet est immobile ou en mouvement. Rédiger pour cela avec soin quelques phrases et/ou faire un schéma légendé illustrant le raisonnement suivi.

#### **E. Question « BONUS »**

On dit que la jeune fille est immobile par rapport à la route. Trouver un autre objet (autre que la voiture ou l'hélicoptère) qui permettrait d'affirmer que la jeune fille est en mouvement.

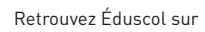

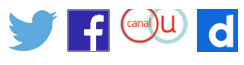

#### **Énoncé pour la séance 2 - Écrire un programme de façon autonome**

#### **A. Programme à écrire en autonomie complète**

La scène à imaginer doit comporter quatre objets effectuant les actions suivantes.

- Une jeune fille court de gauche à droite.
- Un avion vole dans le ciel de droite à gauche.
- Un bus se déplace de gauche à droite.
- Une vache mange de l'herbe.
- La jeune fille court à la même vitesse que le bus.

L'arrière-plan est choisi de façon personnelle.

Appeler le professeur lorsque le programme est terminé.

**B. Référentiel : qui est en mouvement, qui est immobile et par rapport à qui ou quoi ?** Compléter le tableau ci-dessous :

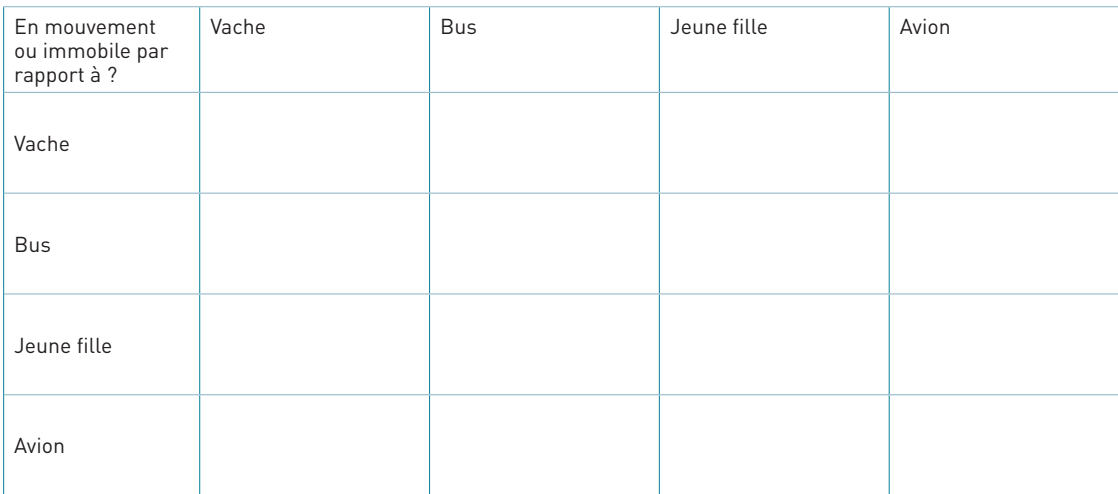

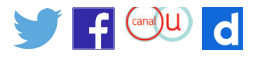

### **Retours des expérimentations en classe**

Remarques : L'expérimentation a montré que l'utilisation du logiciel « scratch » constitue une plus-value en termes d'intérêt pour les élèves. Le côté ludique et évolutif du programme, la liberté laissée aux élèves dans le choix des décors, des personnages et des mises en scène participent très largement à leur motivation dans l'acquisition et la compréhension de la notion abordée.

Cette séance de travail a permis non seulement de familiariser les élèves aux premiers concepts de programmation avec efficacité et simplicité mais aussi de les sensibiliser à la nécessité de fixer un objet de référence pour pouvoir décrire le mouvement d'un objet.

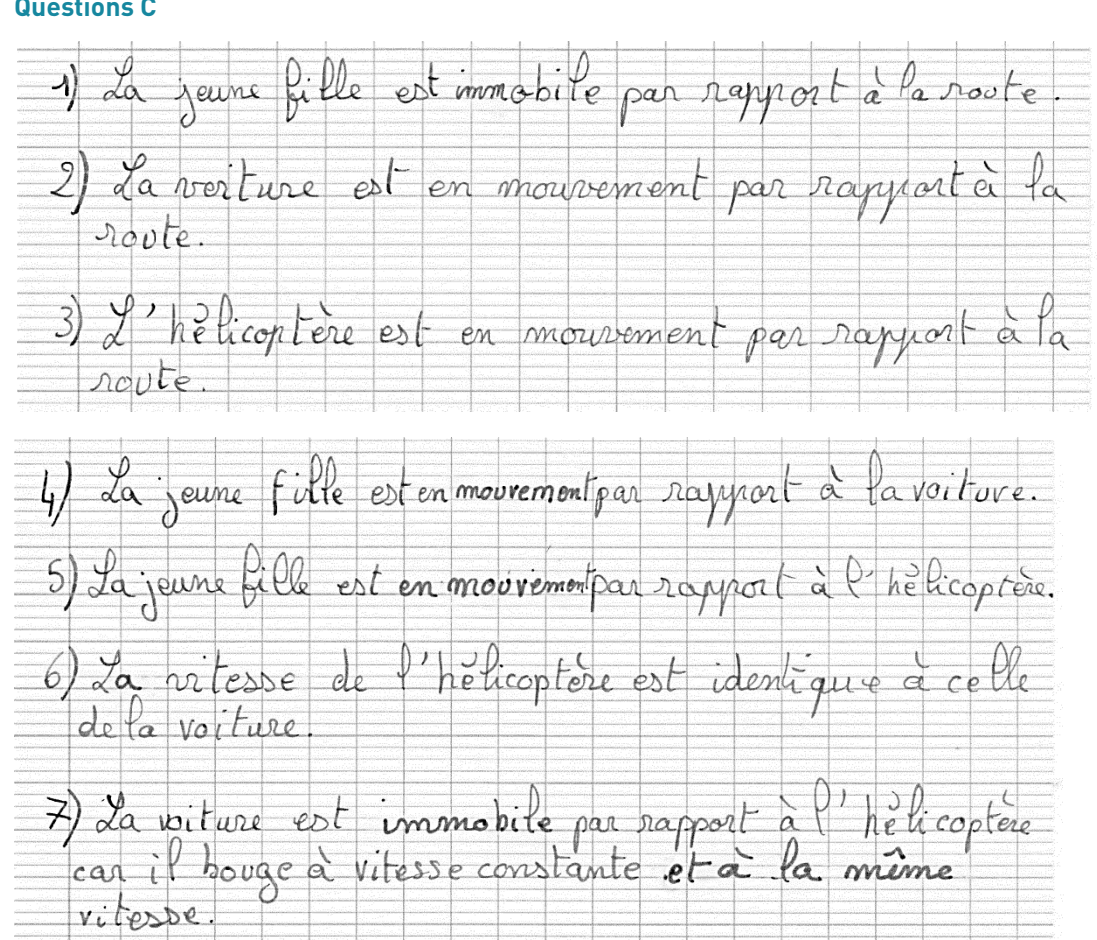

#### **Séance n°1**

#### **Questions C**

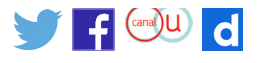

#### **Question D**

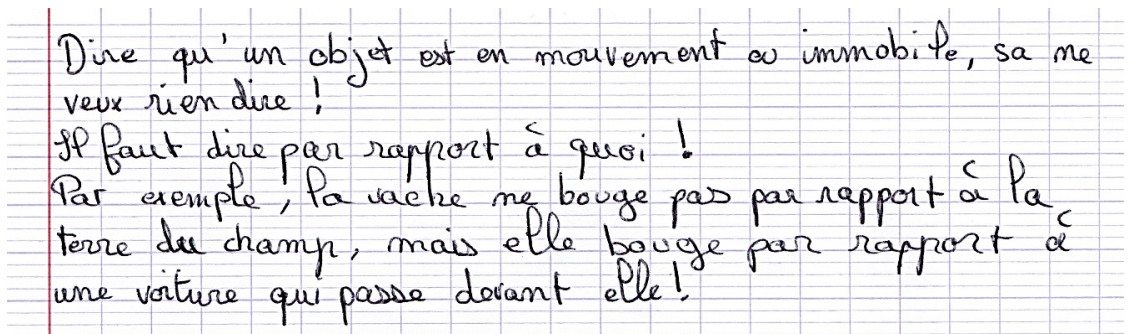

Sour étudier le mouvement d'un objet, il faut obligatoirement dire par rapport a quoi on cherer. San exemple, je suis assise sur ma chaise... 1, jon sur mon coeur bat et je Ligne des yeux, mais si je prends mon corps tout entier, il est ummobile par soport du sol de ma classe. Si je regarde un pigeon qui vole dans la cour, je suis en mouvement par raport au pigeon/ Ca dépend

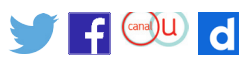

# avestion E<br>Dar repport à un oiseau dans ciel qui

#### **Séance 2**

Les élèves se sont montrés très créatifs et très motivés pour choisir les différents éléments de leur scène.

Ils ont eu des difficultés à faire déplacer l'avion de droite à gauche, dans le sens opposé à celui du bus et de la jeune fille. Il a fallu apporter quelques précisions sur la graduation de l'axe des abscisses avec ses valeurs positives et négatives.

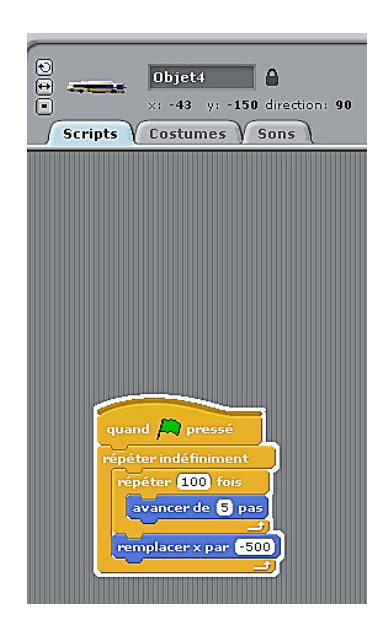

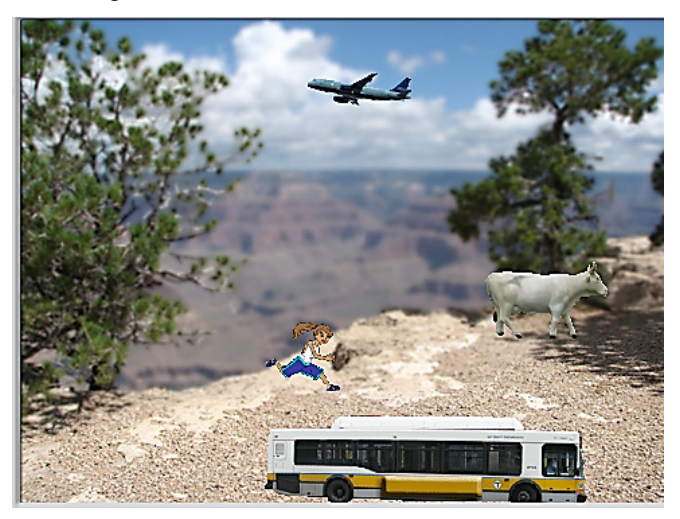

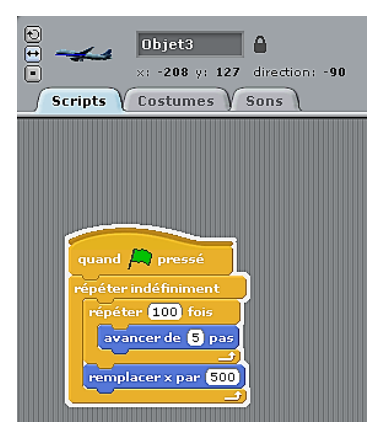

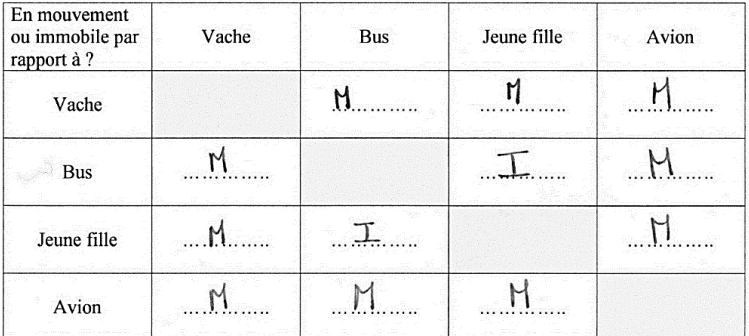

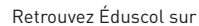

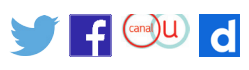